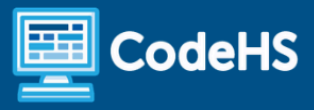

# **Oklahoma Advanced Programming Syllabus**

High School (165 Contact Hours)

# **Course Overview and Goals**

The Oklahoma Advanced Programming course introduces students to computer science concepts such as internet technology, data science, artificial intelligence, and programming in Python. With a unique focus on creative problem-solving and real-world applications, students are challenged to explore how computing and technology can impact the world.

#### Learning Environment

The course utilizes a blended classroom approach. The content is a mix of web-based and physical activities. Each module of the course is broken down into lessons. Lessons are composed of short video tutorials, interactive learning pages, quizzes, explorations, simulations, and free-response prompts. Each module ends with a comprehensive quiz that assesses students' mastery of that module's material.

#### Programming Environment

Students write and run programs in the browser using the CodeHS editor. Students work with Python in the console for programming modules. They learn control structures, functions and parameters, and data structures. Students then expand their use of Python with a data science focus.

#### More Information

Browse the content of this course at <https://codehs.com/course/24142/overview>

#### **Prerequisites**

The Oklahoma Advanced Programming course is highly visual, dynamic, and interactive, making it engaging and accessible for those new to computer science.

## **Course Breakdown**

#### Module 1: Programming with Python (2 weeks/10 hours)

In this module, students build on the basics of Python and learn user input, arithmetic expressions, mouse events, and how to create graphics.

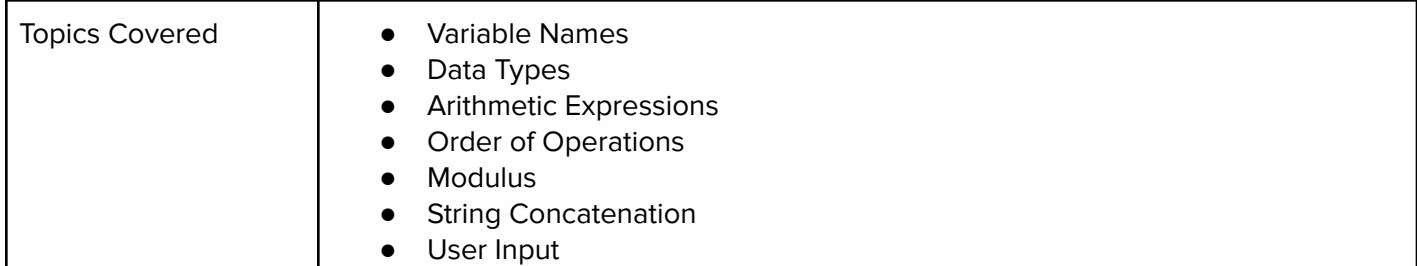

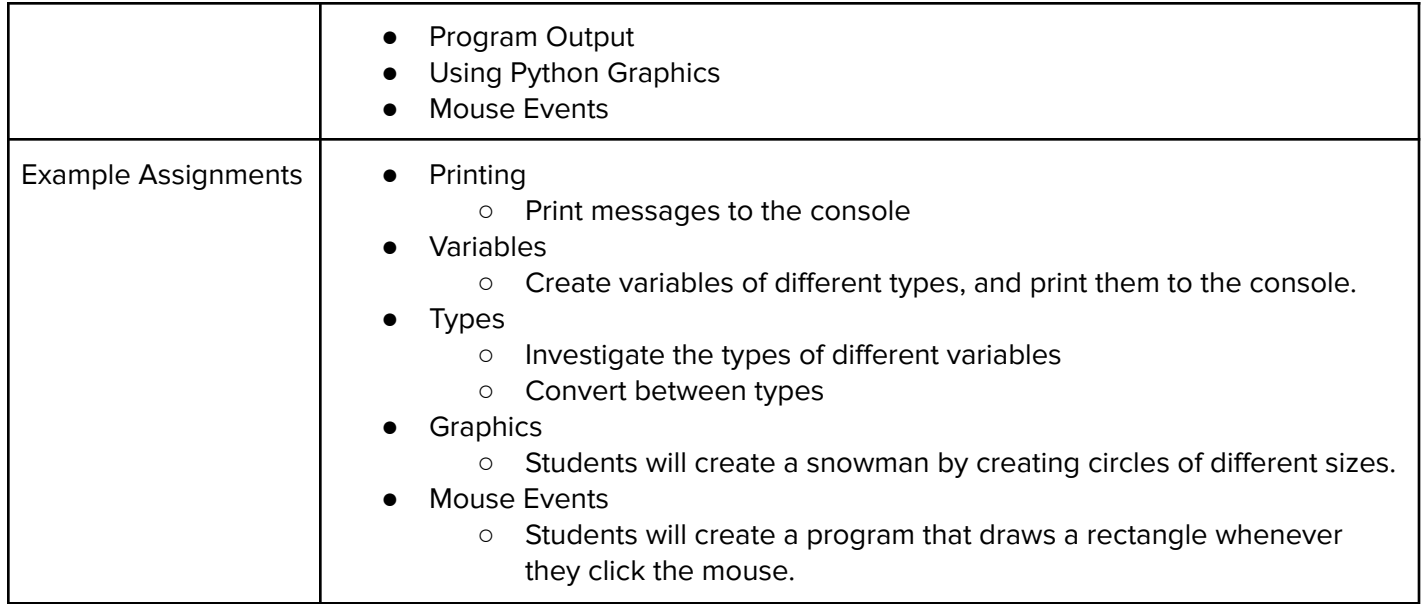

# Module 2: Python Control Structures (2 weeks/10 hours)

In this module, students learn how to use booleans and logical operators with control structures to create more advanced programs in Python.

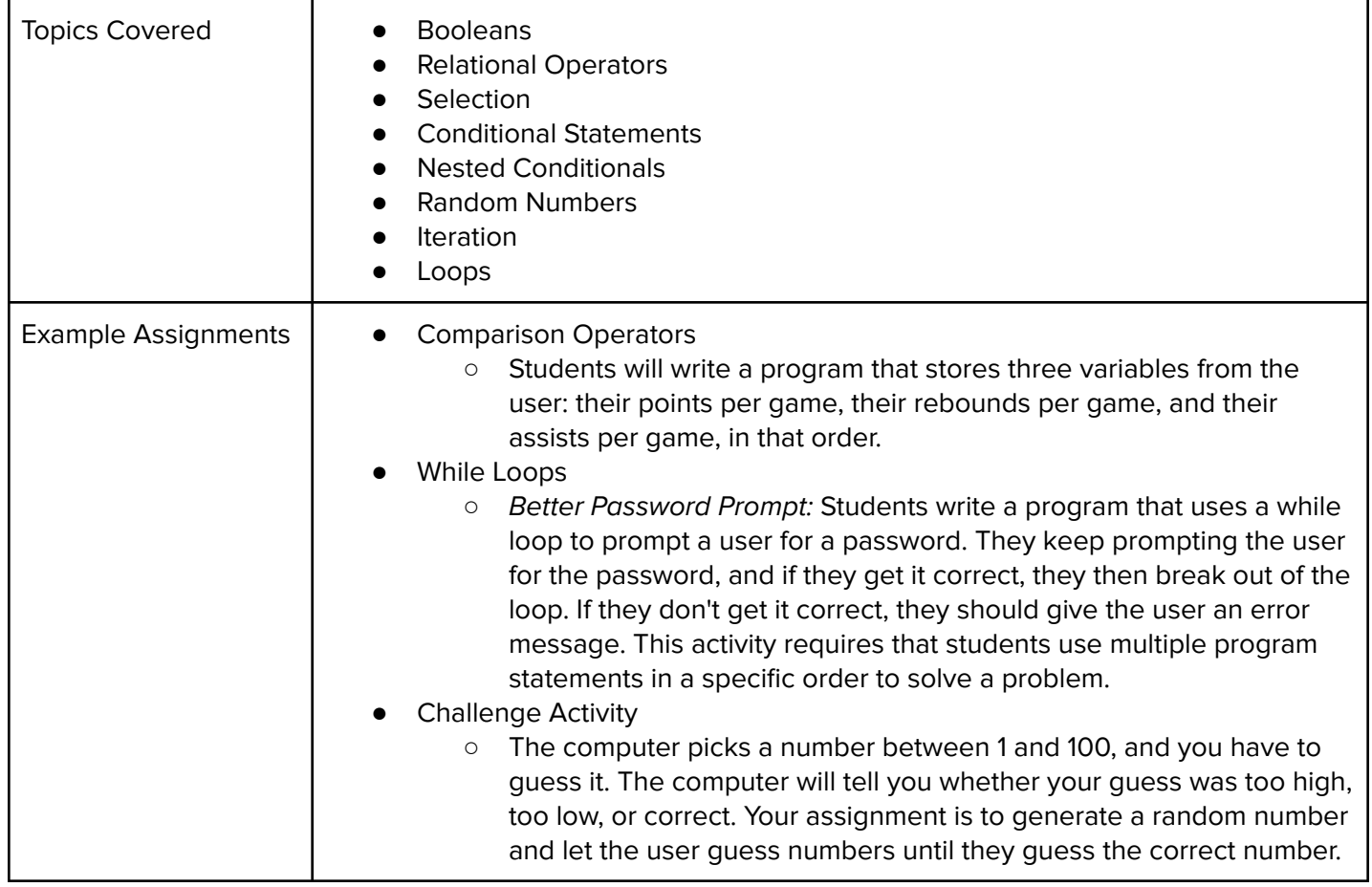

In this module, students will build on their knowledge of functions and learn to write reusable code using functions and parameters.

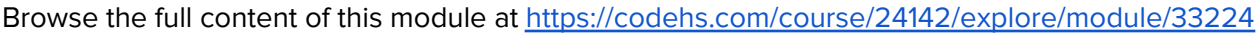

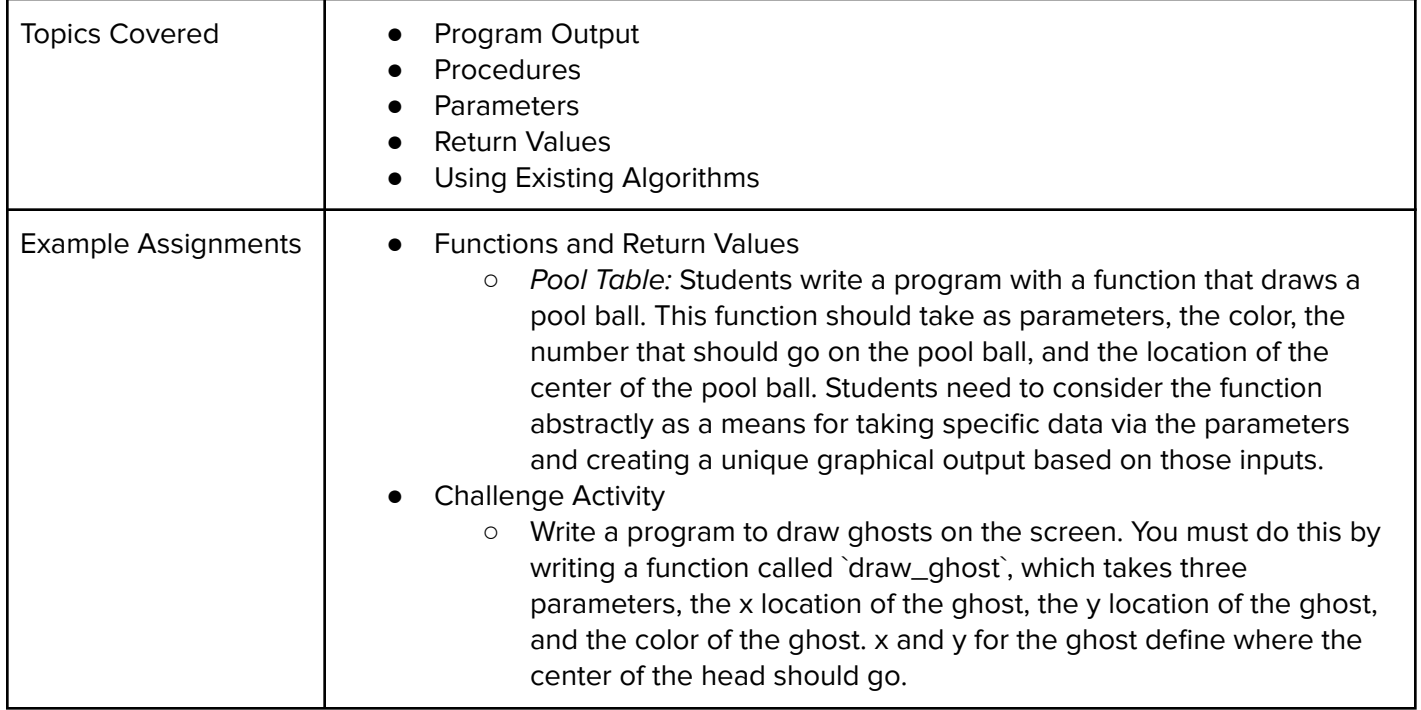

### Module 4: Strings (3 weeks/15 hours)

In this module, students use more sophisticated strategies for manipulating text in their programs - slicing, concatenating, and formatting.

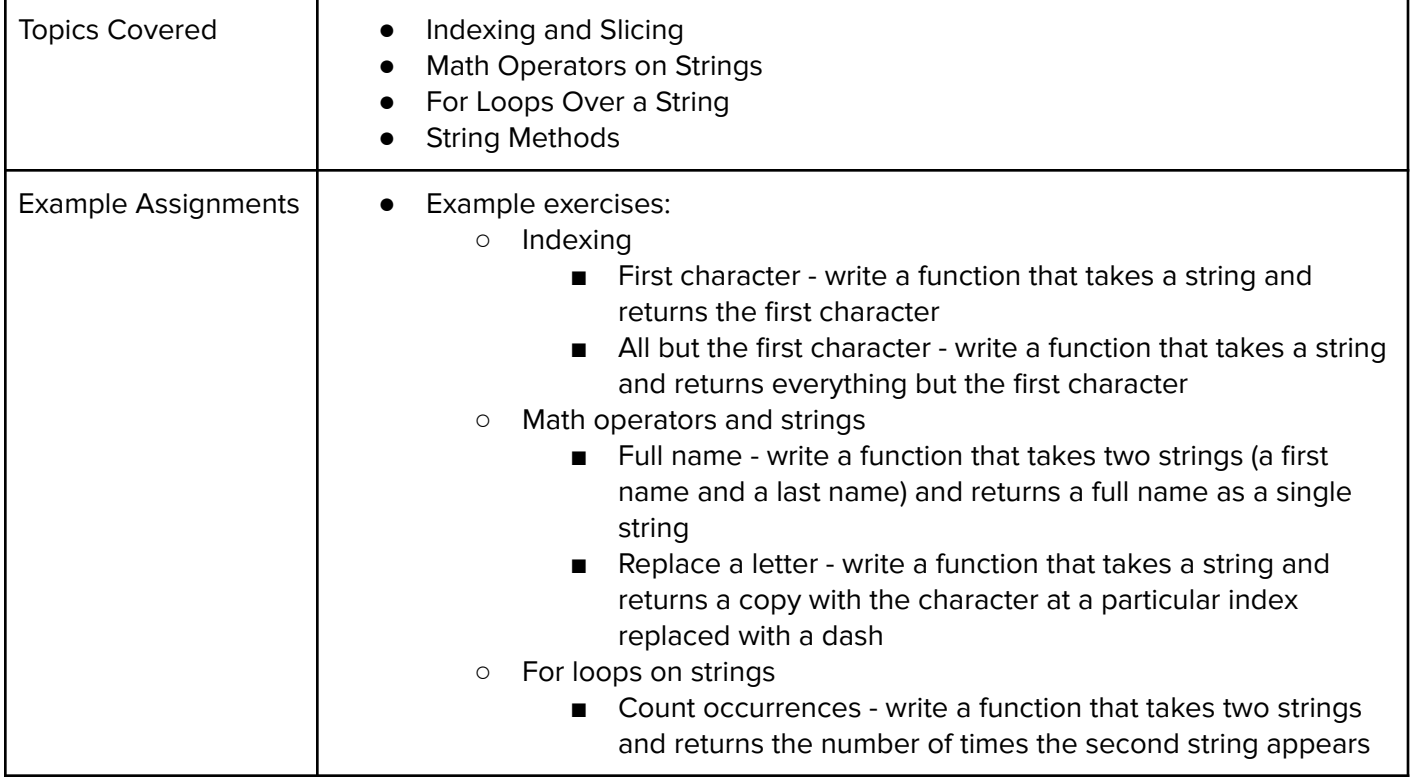

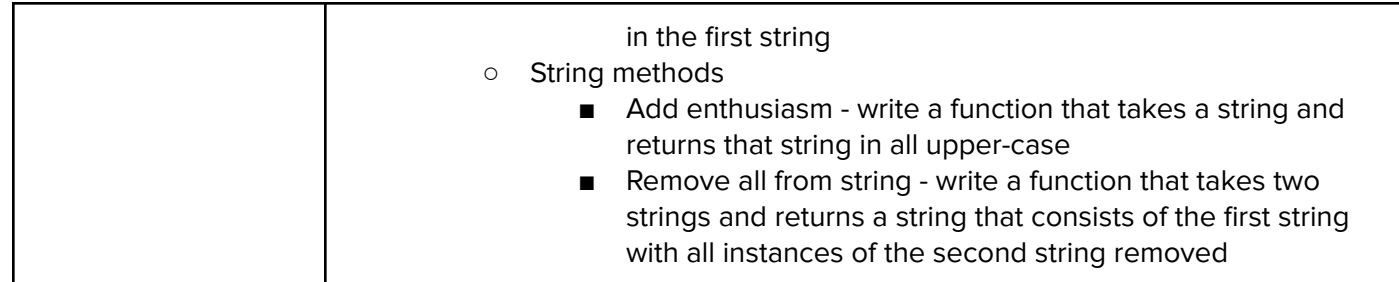

#### Module 5: Basic Data Structures (2 weeks/10 hours)

In this module, students learn the basics of lists in Python while exploring tuples and lists. Students will explore how to create each of these data structures and the various methods to access or alter them.

Browse the full content of this module at <https://codehs.com/course/24142/explore/module/33226>

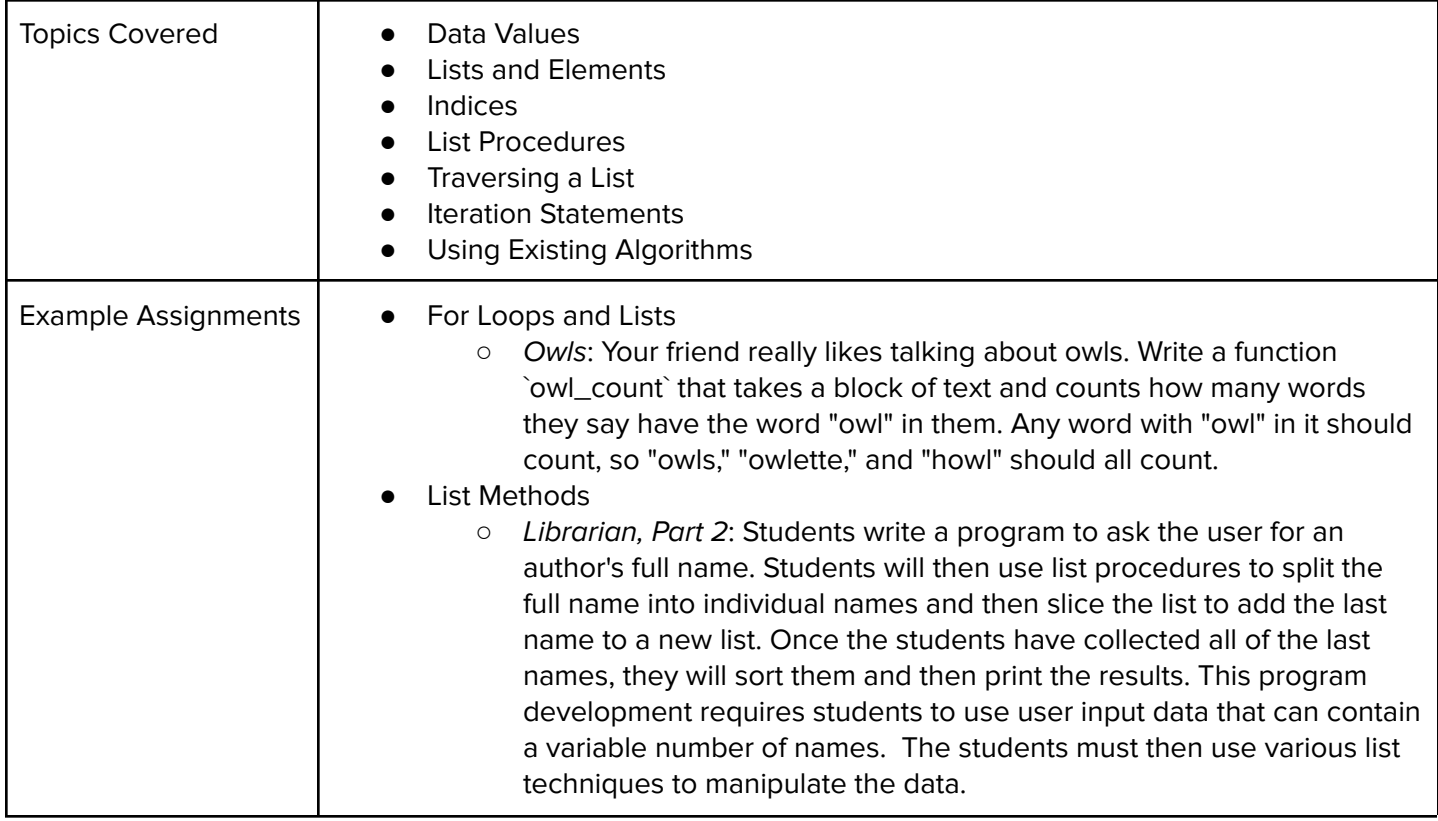

## Module 6: Digital Information (2-3 weeks/10-15 hours)

Students learn about the various ways we represent information digitally including number systems, encoding data, and creating pixel images.

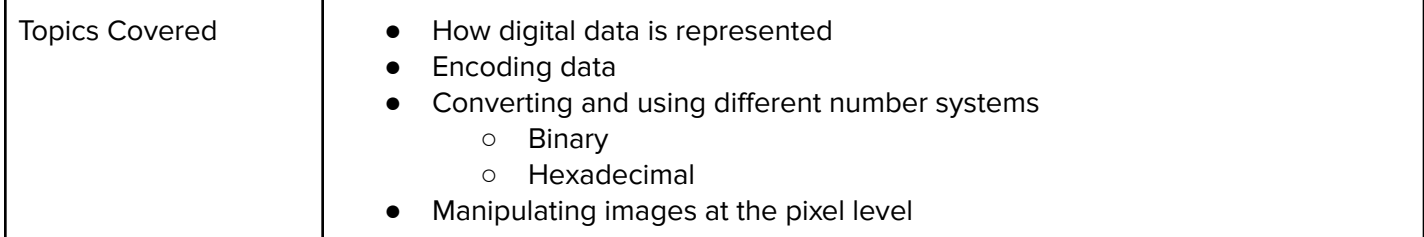

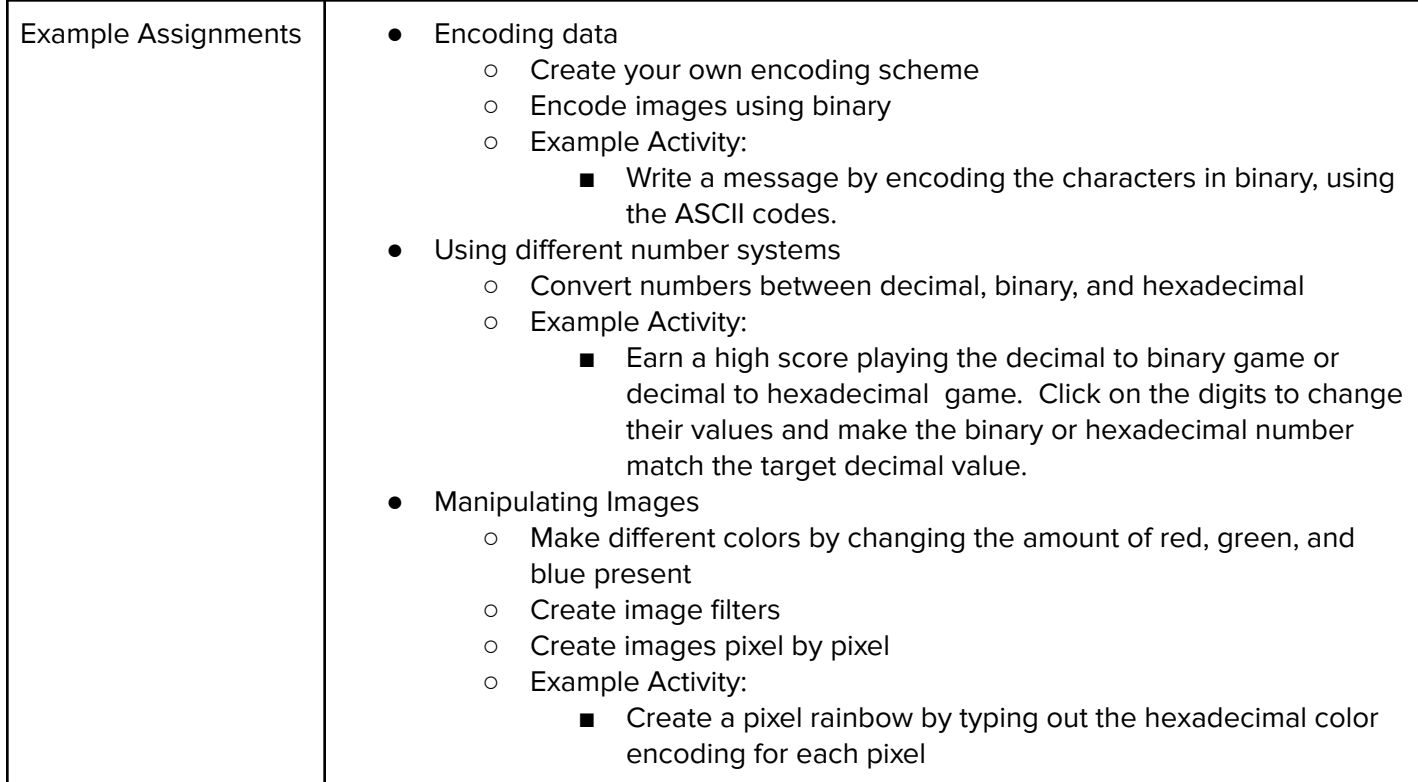

# Module 7: The Internet (3-4 weeks/15-20 hours)

This module explores the structure and design of the internet and networks, and how this design affects the reliability of network communication, the security of data, and personal privacy. Students will learn how the Internet connects computers all over the world by use of networking protocols.

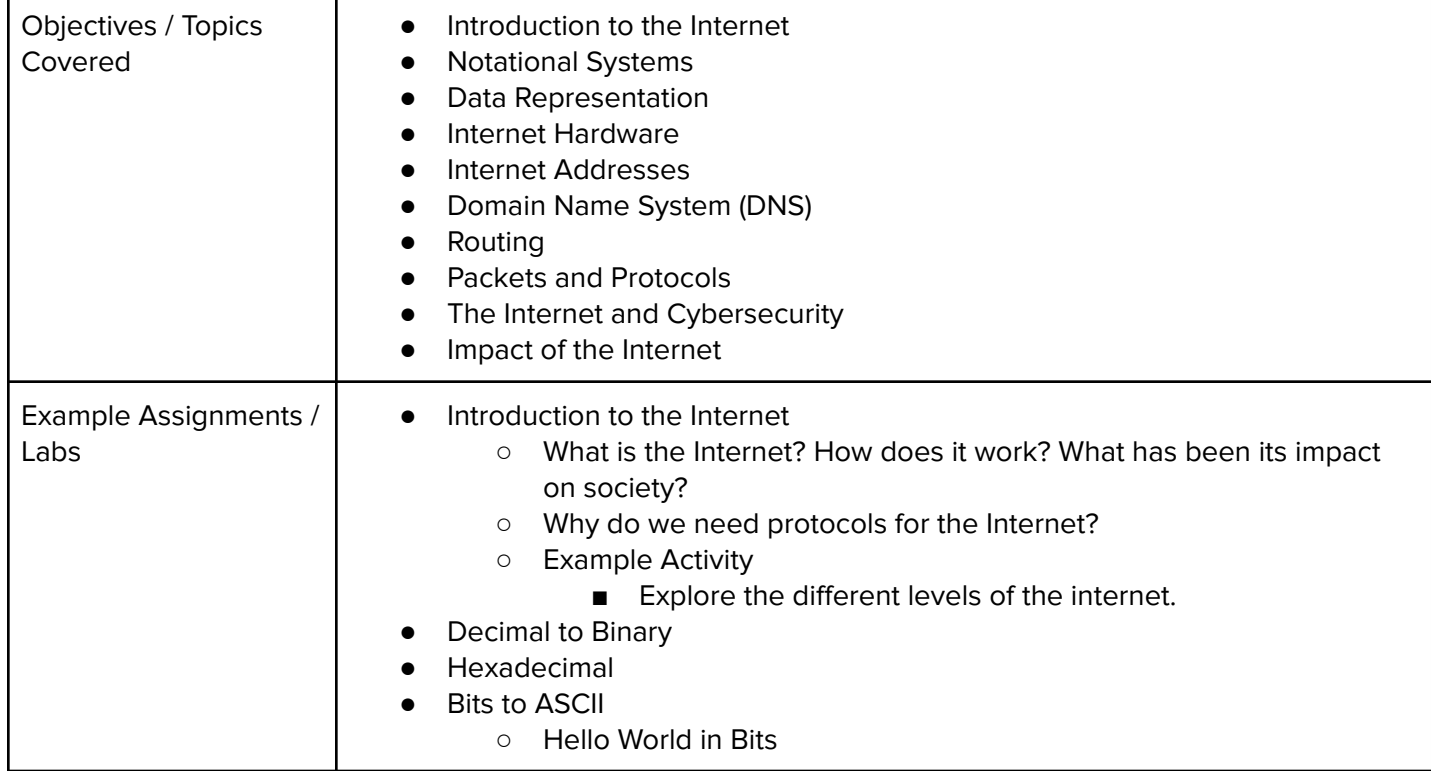

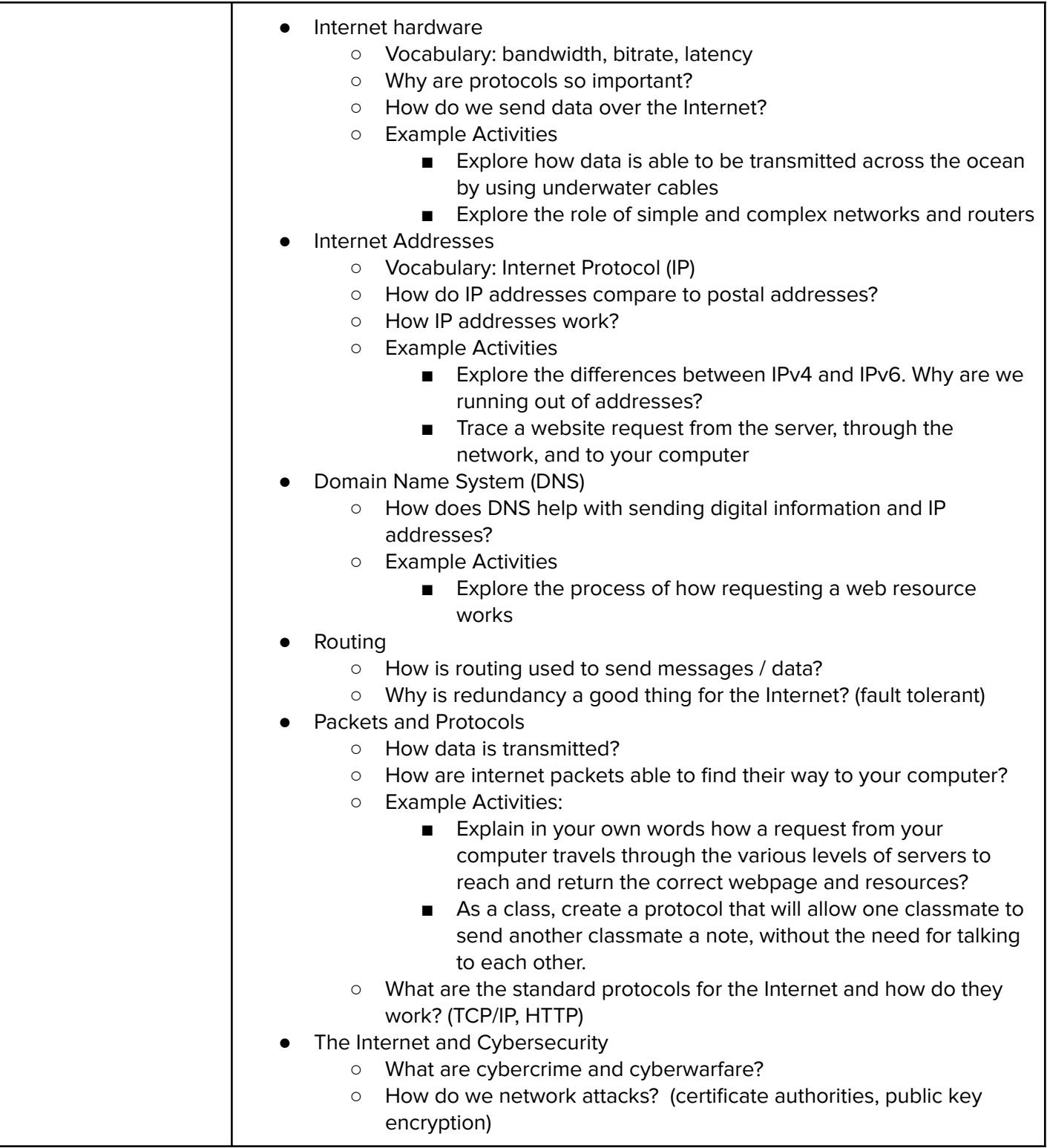

#### Module 8: Computing System (1-2 weeks/6 hours)

Students will compare and contrast common operating systems (Windows, Linux, OS) and explain the importance of application security. They will investigate security options and implement user accounts to enforce authentication and authorization. Students will also demonstrate how to work with basic and advanced command prompts.

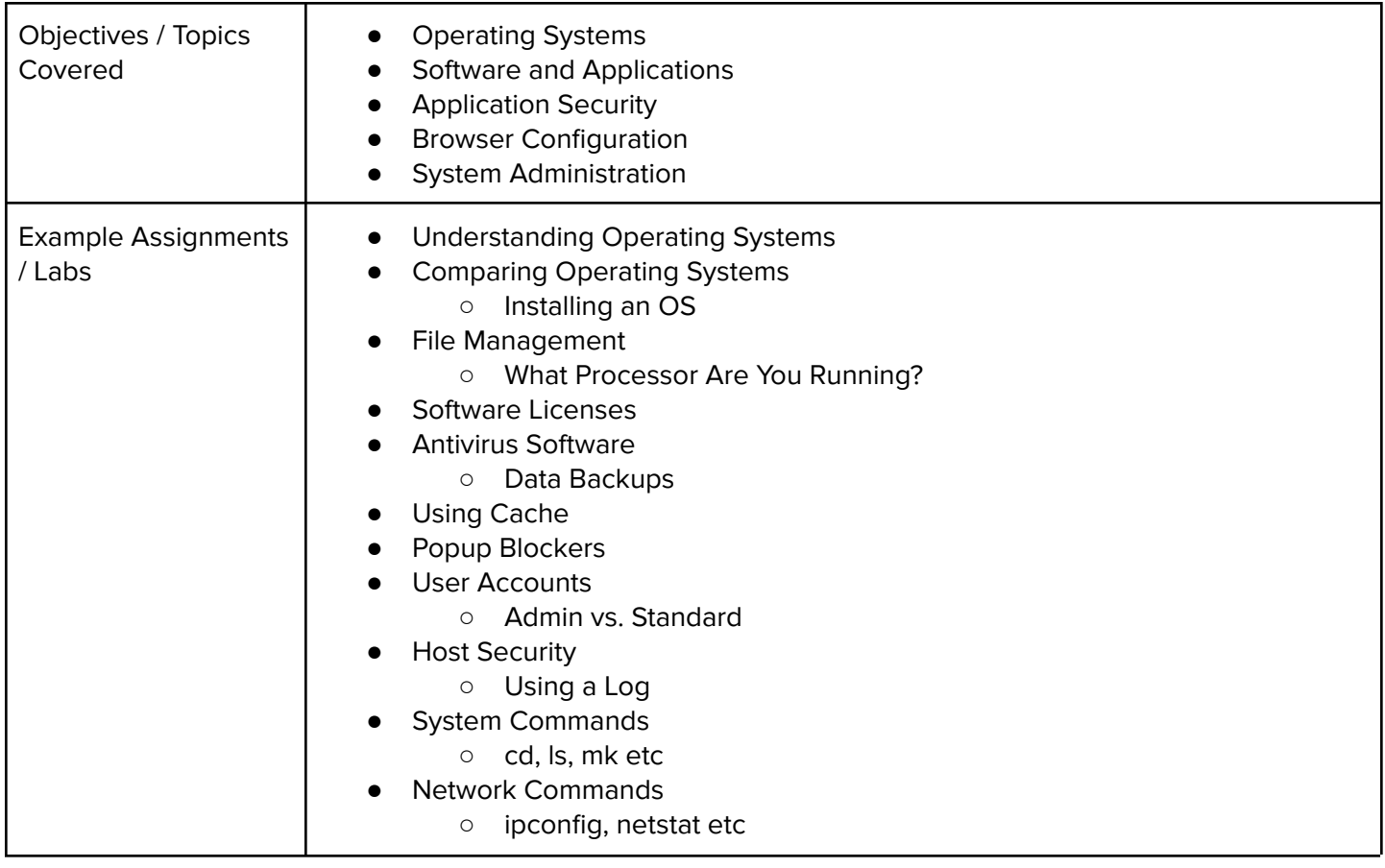

# Module 9: Introduction to Data Science (4 weeks/20 hours)

Students will learn and apply the process of the data science life cycle. This includes asking statistical questions, collecting or obtaining reliable raw data, analyzing the data using measures of central tendency and spread and interpreting, and summarizing the results.

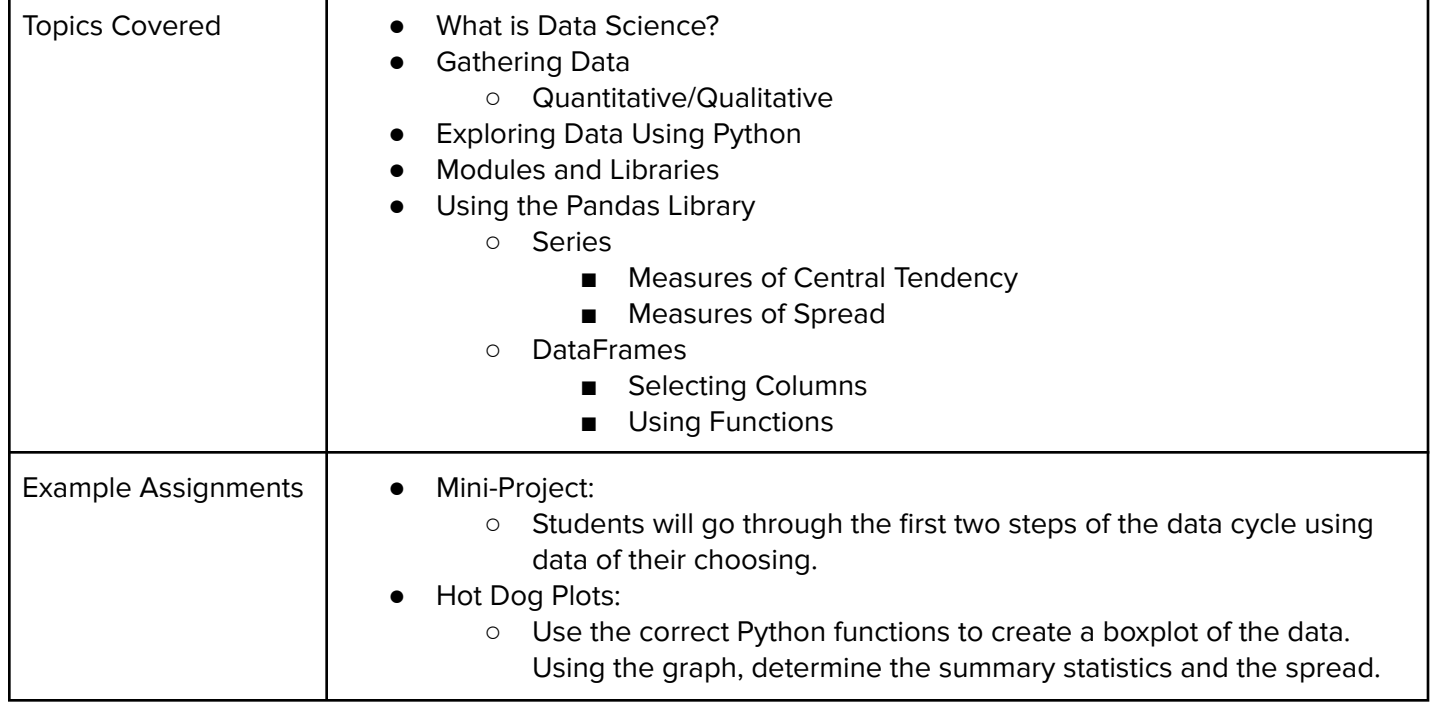

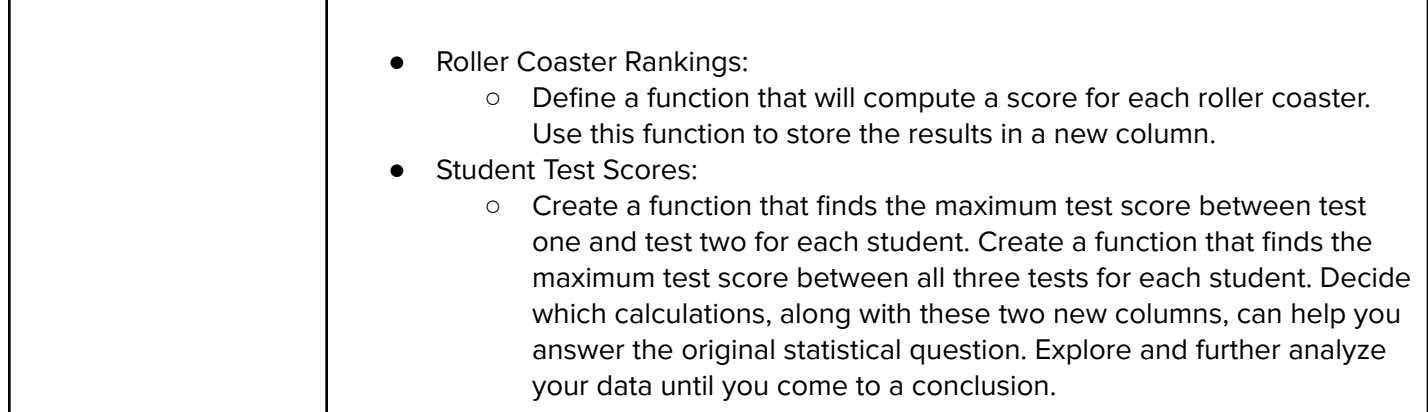

#### Module 10: Data Science for Business (5 weeks/25 hours)

Students will gather business data that can be used to make decisions about how to better the company or product. They will present their findings in a business report that suggests several action items that they predict will help the business's performance and growth.

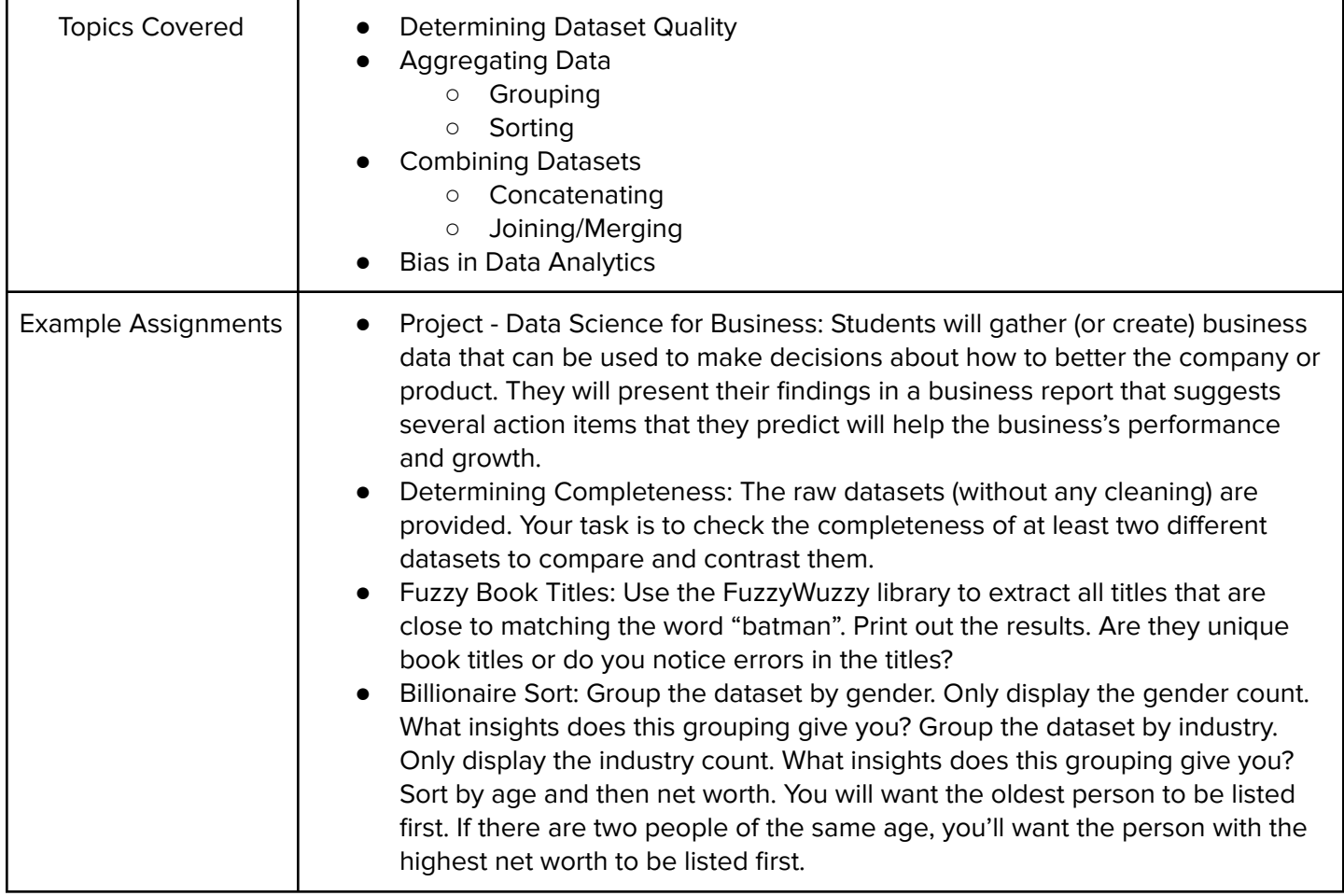

In this module, students learn how AI has been used in gaming and other applications, and create an unbeatable computer Tic Tac Toe player!

Browse the full content of this module at <https://codehs.com/course/24142/explore/module/33255>

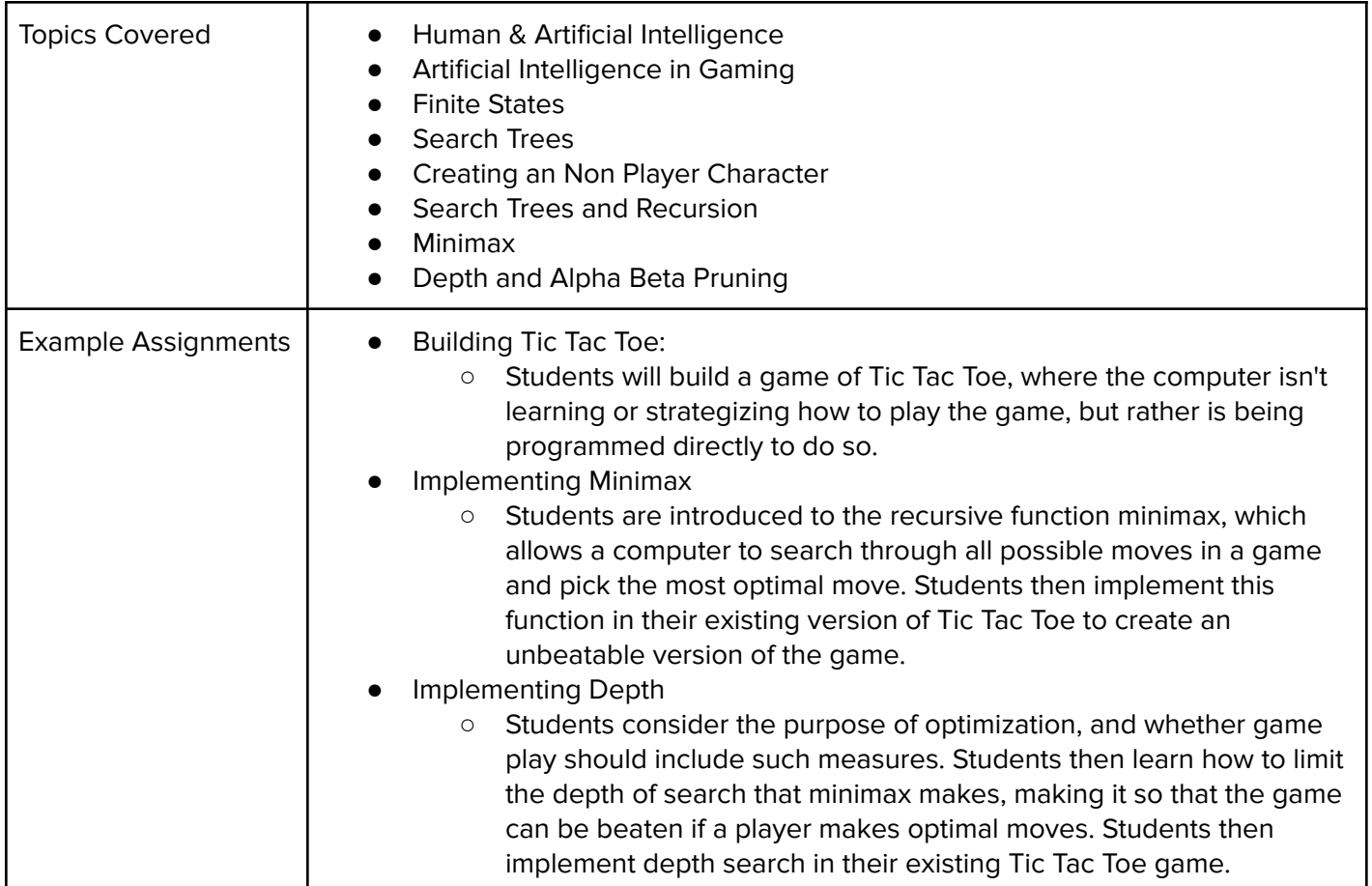

## Module 12: Software Development (2 weeks/10 hours)

In this module, students will learn and use the software development life cycle to create a simple app that will solve an everyday problem.

Browse the full content of this module at [https://codehs.com/course/24142/explore/module/33470](https://codehs.com/course/24142/explore/module/33470?lang=en)

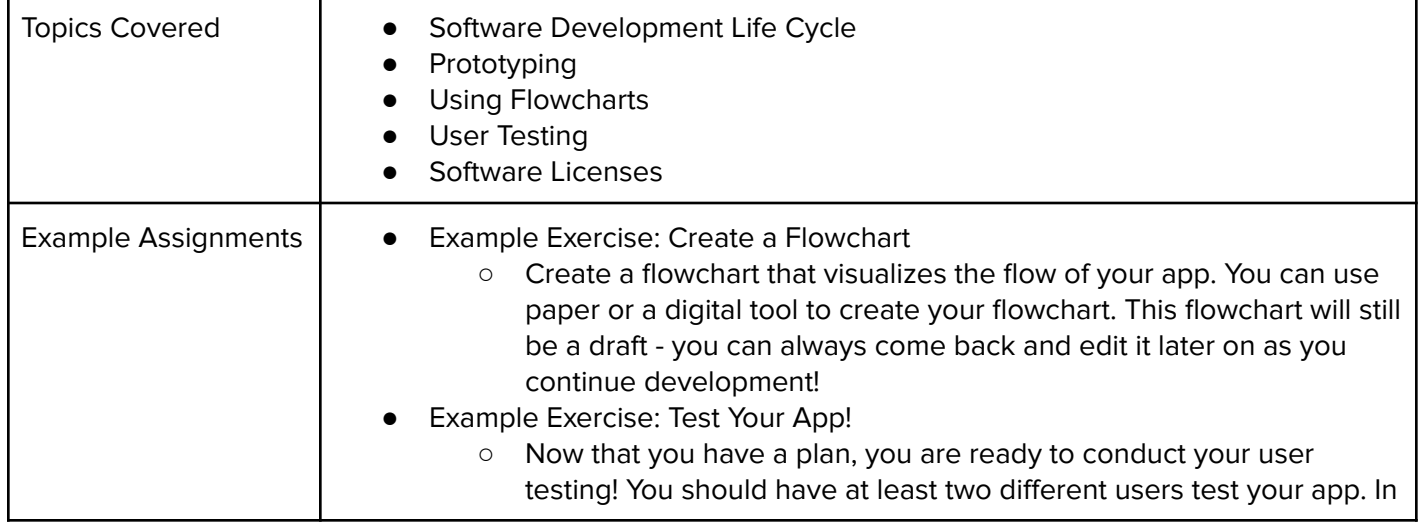

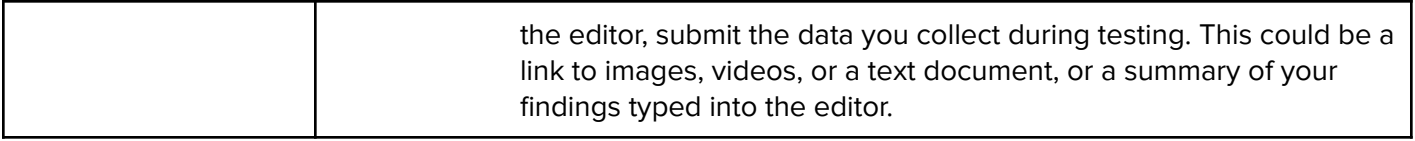